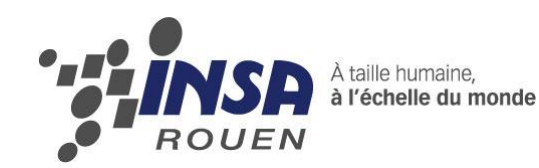

*Projet de Physique P6-3 STPI/P6-3/2011 – 39*

# **SIMULATION NUMERIQUE DES EQUATIONS DE NAVIER-STOKES**

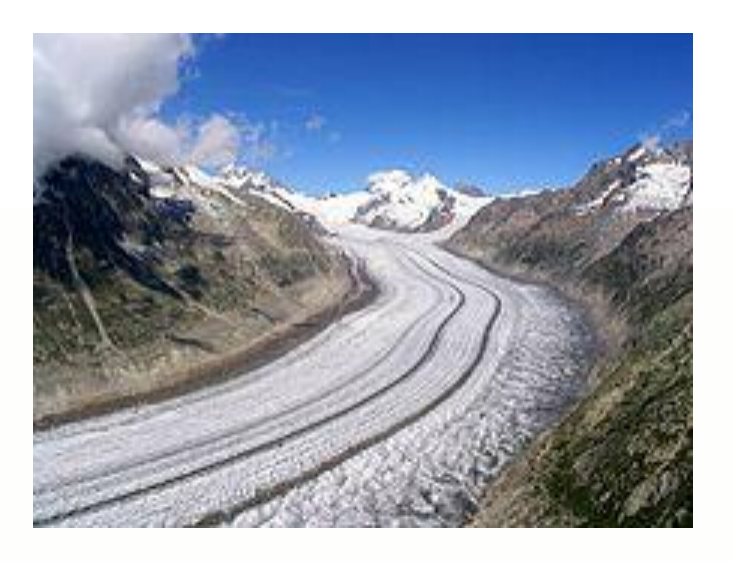

**Etudiants :**

**Emeline BOUGET Mathilde DELAUNE Etienne CAUVIN Thibault DUROUX Xiaochen CHOU Jérémi GOULAIN Alexandru COROI Adeline PLUCHART Jean-Baptiste ROUAULT**

**Enseignant-responsable du projet : Emeline NOEL**

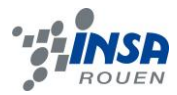

Date de remise du rapport : *18/06/2012*

Référence du projet : *STPI/P6-3/2011 – 39*

Intitulé du projet : *Simulation numérique des équations de Navier-Stokes*

Type de projet : *Modélisation / Calcul*

Objectifs du projet *(10 lignes maxi)* :

*Le but de ce projet est de résoudre les équations de Navier-Stokes grâce à la simulation numérique. Ces équations régissent le mouvement des fluides newtoniens. Un point très important de la simulation numérique est la stabilité des schémas. En effet, les différences sont des estimations par troncature du développement limité. Ainsi, l'erreur peut devenir si importante que le calcul devient faux.*

Mots-clefs du projet *(4 maxi)* :

- *Mouvement des fluides newtoniens*
- *Equation différentielle non-linéaire*
- *Ecoulement incompressible*
- *Méthodes numériques*

# **TABLE DES MATIERES**

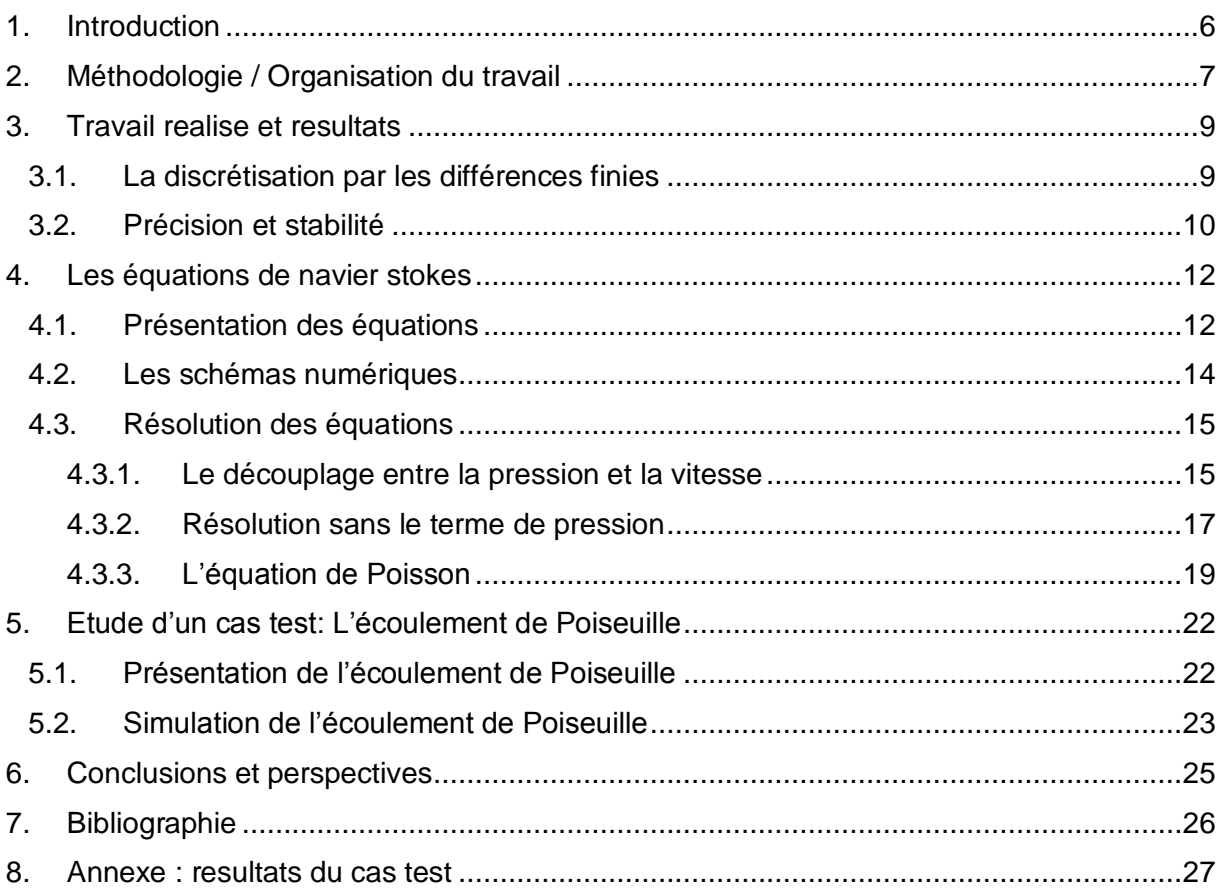

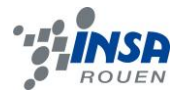

# **NOTATIONS, ACRONYMES**

Condition CFL : Conditions de Courant Friedrichs-Lewy

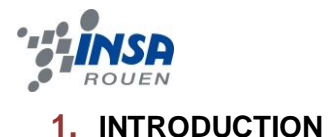

### <span id="page-5-0"></span>Dans le cadre de notre formation d'ingénieurs INSA, nous avons eu à effectuer de nombreux travaux en groupes, et ceci afin de se confronter au travail en équipe avec toutes les conséquences que cela implique. Cette fois, un projet de physique nous a été proposé. Modéliser des courants océaniques et des mouvements des masses d'air de l'atmosphère pour les météorologistes, effectuer une simulation numérique du comportement des gratte-ciel ou des ponts sous l'action du vent pour les architectes et ingénieurs, des avions, trains ou voitures à grandes vitesses pour leurs bureaux d'études concepteurs, mais aussi analyser le trivial écoulement de l'eau dans un tuyau et de nombreux autres phénomènes d'écoulement de divers fluides. Toutes ces actions sont possibles grâce à une résolution approchée des Equations des Navier Stokes. En effet, ces équations régissent et décrivent les mouvements des fluides newtoniens. Or, il faut savoir que la résolution des équations de Navier Stokes constitue l'un des problèmes du prix du millénaire. C'est pourquoi lors de ce projet, nous avons, grâce aux outils informatiques et mathématiques, pu obtenir seulement une simulation numérique de ces équations à l'aide d'une méthode itérative. Dans ce rapport, nous allons tout d'abord présenter nos méthodes de travail ainsi que notre organisation dans les différentes tâches à effectuer. Ensuite, nous nous attacherons à expliquer les méthodes qui nous ont permis la simulation numérique de l'équation de Navier Stokes. Enfin, nous appliquerons cette simulation numérique au cas test de l'écoulement de Poiseuille et commenterons nos résultats.

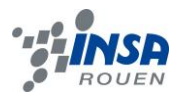

#### <span id="page-6-0"></span>**2. METHODOLOGIE / ORGANISATION DU TRAVAIL**

Initialement séparés en 2 groupes, chacun ayant son projet, notre tuteur nous a réunis en un seul afin de réaliser au mieux le projet ayant pour sujet « Simulation numérique des équations de Navier Stokes ».

Nécessitant des connaissances en programmation, nous avons commencé par nous entrainer à écrire des algorithmes entre autre de gradients, laplaciens et matrices. De plus le programme du projet devant s'écrire en Fortran, nous avons dû en apprendre les bases lors des premières séances en résolvant un polynôme du second degré.

Nous avons ensuite attaqué le projet en commençant l'écriture de la fluctuation de vitesse due uniquement à la variable temporelle sans le terme dû au gradient de pression. Pour cela nous nous sommes répartis en petit groupe afin de gagner du temps. Jean-Baptiste et Alexandru se sont occupés de la discrétisation, puis Etienne et Jérémi ont commencé l'écriture de l'algorithme permettant à Mathilde, Emeline et Thibault de traduire ce dernier en Fortran. Adeline et Xiaochen se sont, quant à elles, chargées de se renseigner sur les schémas d'intégration temporelles.

Une fois ceci terminé nous avons commencé la discrétisation du Laplacien. Nous nous sommes répartis en 2 groupes, Emeline, Mathilde, Etienne, Xiaochen et Adeline d'un côté et Jérémi, Jean-Baptiste, Alexandru et Thibault de l'autre, de manière à pouvoir comparer les résultats et qu'un groupe puisse aider l'autre si celui-ci est bloqué à une étape. Une fois la discrétisation achevée, nous avons écrit la divergence de v\* (voir la signification dans la suite du dossier) pour un petit maillage 2D. Nous avons finalement résolu le système linéaire en utilisant le pivot de Gauss et en réalisant l'algorithme du gradient conjugué.

Nous nous sommes finalement répartis le travail afin de pouvoir finir dans les temps le programme final et analyser les résultats. Thibault s'est occupé de l'écoulement de poiseuille, Jérémi, Jean-Baptiste et Alexandru des conditions initiales et des conditions limites de vitesse ainsi que la rédaction dans le rapport de la biographie, de l'introduction, la partie sur les Séries de Taylor ainsi que la discrétisation des équations. Adeline, Emeline, Mathilde, Xiaochen et Etienne ont écrit les conditions limites de pression et continué la rédaction du rapport. Nous avons finalement réunis toutes les parties et finalisé le rapport afin de pouvoir préparer l'oral du 25 juin.

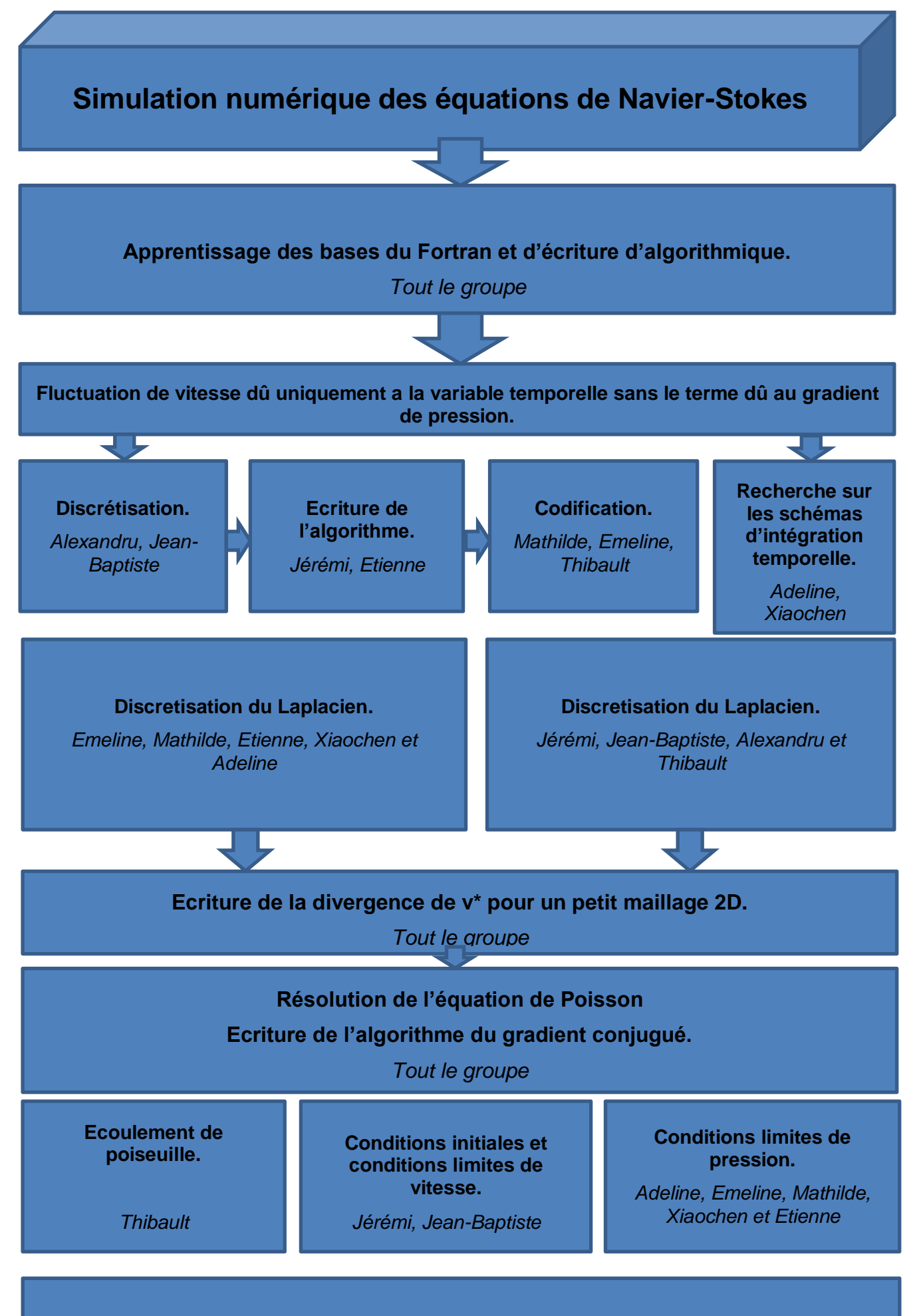

**Rédaction du dossier et préparation de l'oral.**

*Tout le groupe*

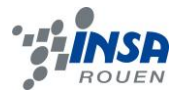

#### <span id="page-8-0"></span>**3. TRAVAIL REALISE ET RESULTATS**

### <span id="page-8-1"></span>**3.1. La discrétisation par les différences finies**

La solution exacte des équations de Navier Stokes nous permettrait de déterminer la vitesse d'une particule fluide à chaque instant et en tout point du plan. Or la solution générale de ces équations n'est pas connue. Grace à la discrétisation par la méthode des différences finies, nous pouvons obtenir une estimation de la solution.

Le principe de la discrétisation consiste à exprimer l'espace par un certain nombre de points qui le composent. On crée ainsi un « maillage » dont les nœuds discrétisent l'espace. Dans notre cas, le fluide est étudié en 2D dans un repère Cartésien, et l'on exprime chaque point de discrétisation par les coordonnées (x,y). Le plan n'est plus continu mais discret.

La méthode des différences finies permet d'obtenir une approximation des dérivées partielles intervenant dans les équations de Navier Stokes. En effet, on peut écrire ces dérivées à l'aide des points de discrétisation. Cette méthode se base sur le théorème de Taylor.

D'après ce théorème, une fonction plusieurs fois dérivable au voisinage d'un point peut être approchée par une fonction polynôme dont les coefficients dépendent des dérivées de la fonction en ce point. Pour une fonction n fois dérivable au point a :

$$
f(x) = f(a) + \frac{f'(a)}{1!}(x-a) + \frac{f^{(2)}(a)}{2!}(x-a)^2 + ... + \frac{f^{(n)}(a)}{n!}(x-a)^n + o(x^n)
$$

Si nous écrivons le développement de Taylor de  $f(x + \Delta x)$  à l'ordre 1 au voisinage de a = x :

$$
f(x + \Delta x) = f(x) + \frac{f'(x)}{1!}(\Delta x) + o(x^1)
$$
  
Soit : 
$$
\frac{f(x + \Delta x) - f(x)}{\Delta x} = f'(x) + o(x)
$$

Pour  $\Delta x$  suffisamment petit, nous obtenons la dérivée de f au point x. Ainsi nous pouvons exprimer la dérivée en tout point du maillage, à condition que le pas  $\Delta x$ , écart entre les points de discrétisation, soit suffisamment petit pour avoir une approximation fidèle. Les points de discrétisation doivent donc être suffisamment rapprochés.

Maintenant si nous écrivons le développement de Taylor de  $f(x+\Delta x)$  et  $f(x-\Delta x)$  au voisinage de x :

$$
f(x + \Delta x) = f(x) + \frac{f'(x)}{1!}(\Delta x) + \frac{f^{(2)}(x)}{2!}(\Delta x)^{2} + o(x^{2})
$$

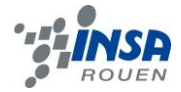

$$
f(x - \Delta x) = f(x) - \frac{f'(x)}{1!}(\Delta x) + \frac{f^{(2)}(x)}{2!}(\Delta x)^2 + o(x^2)
$$

En additionnant les deux équations :

$$
f(x + \Delta x) + f(x - \Delta x) = 2f(x) + \frac{2 \cdot f^{(2)}(x)}{2!} (\Delta x)^{2} + o(x^{2})
$$

$$
\frac{f(x + \Delta x) + 2f(x) + f(x - \Delta x)}{(\Delta x)^2} \approx \frac{d^2 f(x)}{dx^2}
$$

Pour  $\Delta x$  petit on obtient une valeur approchée de la dérivée seconde en x. A travers ces deux exemples, nous constatons que les différences finies utilisent des troncatures du développement de Taylor pour exprimer des dérivées d'ordre n. Dans le cas des équations de Navier Stokes, nous écrirons les dérivées partielles à partir des points de discrétisation. Cela nous permettra de calculer la vitesse au temps  $t + \Delta t$  en tout point  $(x,y)$ .

#### <span id="page-9-0"></span>**3.2. Précision et stabilité**

L'expression d'un problème discret à l'aide des différences finies permet d'obtenir un schéma numérique. Cependant, la méthode de discrétisation que nous utilisons peut induire des erreurs sur nos résultats. En effet, les troncatures du développement de Taylor approchent les dérivées avec une précision  $o(x^n)$ . A chaque pas de temps  $\Delta t$ , les différences finies utiliseront les résultats précédemment calculés et donc prendront en compte l'erreur. Si cette dernière n'est pas contrôlée alors elle peut devenir importante pour un pas de temps élevé et le résultat final n'est pas fiable. Le schéma numérique est alors instable.

Plusieurs critères doivent être respectés afin d'éviter toute instabilité du schéma. La première condition concerne les dérivées partielles : une dérivée première doit être discrétisée par un schéma décentré gauche ou droite, une dérivée seconde par un schéma centré. Les termes « centré» et « décentré» caractérisent la place du  $\Delta x$  dans le schéma : dans le premier cas il encadre le point de discrétisation, dans le deuxième il se situe à gauche ou à droite de ce point.

Voici ces schémas :

Schéma centré (Taylor à l'ordre 2)

$$
\frac{d^2f}{dx^2} = \frac{f(x + \Delta x) - 2f(x) + f(x - \Delta x)}{\Delta x^2}
$$

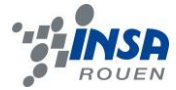

Schéma décentré droit (Taylor à l'ordre 1)

$$
\frac{df}{dx} = \frac{f(x + \Delta x) - f(x)}{\Delta x}
$$

Schéma décentré gauche (Taylor à l'ordre 1) 
$$
\frac{df}{dx} = \frac{f(x - \Delta x) + f(x)}{\Delta x}
$$

 De même, une condition CFL (Condition de courant Friedrichs Lewy) est nécessaire afin de contrôler la stabilité du schéma. Une condition CFL se base sur un calcul mathématique. Ce dernier apporte une condition sur le pas de temps  $\Delta t$ , c'est à dire une valeur numérique qu'il faut respecter. Nous avons pris en compte cette condition dans notre programme.

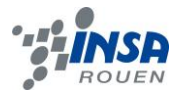

### <span id="page-11-0"></span>**4. LES EQUATIONS DE NAVIER STOKES**

### <span id="page-11-1"></span>**4.1. Présentation des équations**

En mécanique des fluides, les **équations de Navier Stokes** sont des équations aux dérivées partielles non linéaires qui décrivent le mouvement des fluides dans l'approximation des milieux continus, c'est-à-dire le mouvement des fluides Newtoniens. Par définition, les fluides newtoniens sont des gaz et liquides visqueux ordinaires (exemple de l'eau). Lorsque des forces extérieures s'exercent sur un fluide newtonien, ce dernier garde ses propriétés de fluide.

Ces équations gouvernent par exemple les mouvements de l'air de l['atmosphère,](http://www.techno-science.net/?onglet=glossaire&definition=6524) les courants océaniques, l'écoulement de l['eau](http://www.techno-science.net/?onglet=glossaire&definition=5754) dans un tuyau, et de nombreux autres phénomènes d'écoulement de fluides. Par exemple, ces équations sont utilisées par météo France.

La résolution de l'équation de Navier Stokes est extrêmement difficile. A la complexité des équations aux dérivées partielles s'ajoute celle de la non linéarité introduite par le terme d'advection de l'accélération. La plupart du temps, on essaie de résoudre une version simplifiée de l'équation en éliminant un voire plusieurs termes.

On considèrera un écoulement de fluide de masse volumique ρ, et on notera ʋ les composantes du champ de vitesse et р la pression du fluide.

Nous ferons tout d'abord l'hypothèse que l'écoulement est permanent et que les forces de volume se réduisent à la gravité.

 Tout d'abord nous partirons de l'équation de continuité qui traduit la conservation de la masse :

$$
\frac{\partial \rho}{\partial t} + \overrightarrow{\nabla} \cdot (\rho \vec{v}) = 0
$$

 De plus, nous utiliserons l'équation de conservation de la quantité de mouvement qui se déduit de la relation fondamentale de la dynamique:  $ma = \sum F$ 

En l'appliquant dans un milieu continu :

$$
\frac{\partial (\rho \vec{v})}{\partial t} + \overrightarrow{\nabla} \cdot (\rho \vec{v} \otimes \vec{v}) = -\overrightarrow{\nabla} p + \overrightarrow{\nabla} \cdot \overline{\overline{\tau}} + \rho \vec{f}
$$

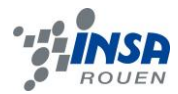

Où  $\overline{T} = (T_{i,j})_{i,j}$  est le tenseur des contraintes visqueuses. Et  $\vec{f}$  désigne la résultante des forces massiques s'exerçant dans le fluide.

Passons à l'explication de ces termes puis à leur simplification :

Tout d'abord, le membre de droite fait apparaître deux types de **forces** :

Les forces intérieures (ou contraintes) :

- liées à la *pression*. Elles existent même lorsque le fluide n'est pas en mouvement.
- liées à la *viscosité*. Elles traduisent la résistance du fluide à la déformation avec  $\nu = \frac{\mu}{\rho}$  qui désigne la viscosité cinématique du fluide.

Les forces extérieures :

- Les forces *volumiques*, qui sont ici des forces de [gravité](http://fr.wikipedia.org/wiki/Gravit%C3%A9)  $(\vec{f} = \vec{g})$
- $\Rightarrow$  Pour simplifier les équations nous omettrons ce terme.
- Les efforts *surfaciques*, qui correspondent la plupart du temps aux conditions aux limites imposées par un obstacle ou une paroi solide.

Le membre de gauche exprime l'**accélération** du fluide, on l'appelle aussi terme d'advection.

- Il est constitué de  $(\vec{v} \cdot \vec{\nabla}) \vec{v}$  qui est le terme de convection. Il caractérise la modification de la vitesse due à son transport.
- Il fait apparaître  $\frac{\partial v}{\partial x}$  $\partial t$ la dérivée locale qui caractérise l'évolution temporelle de la vitesse.

Un fluide est dit incompressible quand sa masse volumique reste constante. Comme nous sommes dans ces conditions, on simplifie l'équation de la continuité avec cette propriété:

$$
\nabla \cdot \bm{v} = 0
$$

On peut aussi l'écrire sous la forme en 2D :

$$
\frac{\partial v_x}{\partial x} + \frac{\partial v_y}{\partial x} = 0
$$

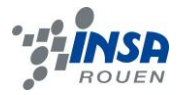

De plus, le fait que le système soit homogène, c'est-à-dire que ρ soit invariant dans l'espace, le tenseur des contraintes  $\overline{\overline{\tau}} = (\tau_{i,j})_{i,j}$  se retrouve aussi réduit.

Ainsi, nous arrivons donc, grâce à l'équation de la continuité ainsi que l'équation du bilan de quantité de mouvement à l'expression finale de Navier Stokes en 2 dimensions :

(On a divisé le tout par ρ)

$$
\frac{\partial v_x}{\partial t} + v_x \frac{\partial v_x}{\partial x} + v_y \frac{\partial v_y}{\partial x} = -\frac{l}{\rho} \frac{\partial p}{\partial x} + v \left( \frac{\partial^2 v_x}{\partial x^2} + \frac{\partial^2 v_x}{\partial y^2} \right) (I)
$$
  

$$
\frac{\partial v_y}{\partial t} + v_x \frac{\partial v_y}{\partial x} + v_y \frac{\partial v_y}{\partial y} = -\frac{l}{\rho} \frac{\partial p}{\partial y} + v \left( \frac{\partial^2 v_y}{\partial x^2} + \frac{\partial^2 v_y}{\partial y^2} \right) (2)
$$

### <span id="page-13-0"></span>**4.2. Les schémas numériques**

Les équations de Navier Stokes font apparaître trois schémas :

. Le schéma de convection  $v_x$  $\partial v_x^2$  $\frac{\partial v_x}{\partial x} + v_y \frac{\partial v_x}{\partial y}$  $\partial$ . Lors de la discrétisation des dérivées premières, il est important de prendre en compte le signe de  $v_x$  et $v_y$ . Si la vitesse est positive le schéma est décentré gauche, si la vitesse est négative on utilise un schéma décentré droite.

. Un schéma correspondant aux contraintes tangentielles 
$$
\frac{\partial^2 v_x}{\partial x^2} + \frac{\partial^2 v_x}{\partial y^2}
$$

 en temps par la méthode des différences finies décentrées c'est-à-dire que l'on avance . Le schéma d'Euler : ce dernier sert à résoudre des équations aux dérivées partielles d'ordre 1 avec une condition initiale. Il s'agit de l'approximation de la dérivée dans le temps. Explicite signifie que l'on a une formule immédiate pour trouver Un+1 en fonction de Un.

Appliquons le schéma d'Euler à l'équation de la chaleur :

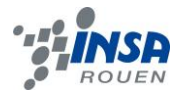

 $\sim$ 

$$
\frac{\partial T}{\partial x} = a * \frac{\partial^2 T}{\partial x^2}
$$

On applique la méthode des différences finies :

$$
\frac{\partial T}{\partial t} = \frac{T(x, t + \Delta t) - T(x, t)}{\Delta t}
$$

$$
\frac{\partial^2 T}{\partial x^2} = \frac{T(x + \Delta x, t) + T(x - \Delta x, t) - 2T(x, t)}{\Delta x^2}
$$

 $\sim$ 

D'où, en remplaçant dans la première équation :

$$
\frac{T(x,t+\Delta t)-T(x,t)}{\Delta t} = a*\frac{T(x+\Delta x,t)+T(x-\Delta x,t)-2T(x,t)}{\Delta x^2}
$$

En prenant a=1, on obtient donc :

$$
T(t + \Delta t, x) = T(t, x) + \Delta t * \frac{T(x - \Delta x, t) - 2T(x, t) + T(x + \Delta x, t)}{(\Delta x)^2}
$$

Par ailleurs, on a pour condition initiale :  $T(x,t=0)=1$ Pour condition limite :  $T(x=0,t)=0$  et  $T(x=2,t)=0$ .

Cet exemple nous permet de comprendre le principe du schéma d'Euler. En l'appliquant aux Equations de Navier Stokes on peut de la même manière calculer la vitesse à un temps  $t + \Delta t$ .

### <span id="page-14-0"></span>**4.3. Résolution des équations**

### <span id="page-14-1"></span>*4.3.1. Le découplage entre la pression et la vitesse*

Les équations font apparaître un terme de pression qui n'est pas connu. On ne peut donc pas calculer la vitesse directement.

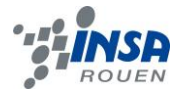

Normalement, la pression dépend de la température et de la masse volumique mais, dans le cas incompressible, la pression ne varie pas avec la masse volumique puisque celle-ci est constante. Ainsi, en reprenant les équations obtenues précédemment et en simplifiant le terme de pression, on obtient :

$$
\frac{\partial(v x *)}{\partial t} = -\frac{vx\partial vx}{\partial x} - \frac{vy\partial vx}{\partial y} + v \left(\frac{\partial^2 vx}{\partial x^2} + \frac{\partial^2 vx}{\partial y^2}\right) \text{ (1)}
$$

$$
\frac{\partial(v y *)}{\partial t} = -\frac{vx\partial vy}{\partial x} - \frac{vy\partial vy}{\partial y} + v \left(\frac{\partial^2 vy}{\partial x^2} + \frac{\partial^2 vy}{\partial y^2}\right) \text{ (2)}
$$

Pour éliminer le couplage entre la pression et la vitesse, on utiliser le théorème de décomposition orthogonale. Ce théorème nous indique que tout champ de vitesse peut être décomposé comme somme d'une partie divergente et d'une partie non divergente. La partie divergente correspond à la pression, tandis que la partie non divergente est la solution de l'équation de Navier Stokes c'est-à-dire  $\rightarrow$ . On peut donc écrire la vitesse comme ceci :

$$
\Rightarrow = \frac{1}{\nu^*} + \frac{1}{\nu^*} + \frac{2t}{\nu^*}
$$

En prenant la divergence de cette équation :

$$
div \underset{\mathbf{v}^*}{\rightarrow} = div \underset{\mathbf{v}^*}{\longrightarrow} + div \left( \underset{\mathbf{v}^*}{\longrightarrow} * \frac{\Delta t}{\rho} \right) \text{div} \underset{\mathbf{v}^*}{\rightarrow} = \text{div}
$$

Or, on a la condition de continuité pour  $\frac{1}{v}$  ce qui signifie que  $div \frac{1}{v} = 0$ . Par ailleurs, on sait que la divergence d'un gradient est le Laplacien noté  $\Delta$ . L'équation peut donc se simplifier et on a comme équation finale:

$$
div_{v^*} = \Delta p^{(n+1)} * \Delta t / \rho
$$

C'est l'équation de Poisson. Deux étapes sont donc nécessaires : résoudre la vitesse solution de (1) et (2) puis résoudre l'équation de Poisson afin de calculer la pression.

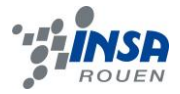

### <span id="page-16-0"></span>*4.3.2. Résolution sans le terme de pression*

Nous appliquons les différences finies pour résoudre l'équation (1). Pour cela nous suivons les critères définis précédemment (schémas décentrés pour les dérivées premières) :

$$
\frac{\partial v_{x}^{*}}{\partial t} = \frac{v_{x}^{*}(x, y, t + \Delta t) - v_{x}^{*}(x, y, t)}{\Delta t}
$$

$$
v_{x} \frac{\partial v_{x}}{\partial t} = a^{+} v_{x, \hat{\alpha}} + a^{-} v_{x, \hat{\alpha}}^{+}
$$

On pose :  $a^+ = \max(v_x(t, x, y), 0)$ 

$$
a^{-} = \min(v_x(t, x, y), 0)
$$
  

$$
v^{+}_{x, \alpha} = \left(\frac{v_x(x + \Delta x, y, t) - v_x(x, y, t)}{\Delta x}\right)
$$
  

$$
v^{-}_{x, \alpha} = \left(\frac{v_x(x, y, t) - v_x(x - \Delta x, y, t)}{\Delta x}\right)
$$

$$
v_y \frac{\partial v_x}{\partial y} = f^* * v_{x,\partial y}^- + f^- * v_{x,\partial y}^+
$$

On pose :  $f^+ = \max(v_y(t, x, y), 0)$ 

$$
f^{-} = \min(v_y(t, x, y), 0)
$$

$$
v^{+}_{x, \partial y} = \left(\frac{v_x(x, y + \Delta y, t) - v_x(x, y, t)}{\Delta y}\right)
$$

$$
v^{-}_{x, \partial y} = \left(\frac{v_x(x, y, t) - v_x(x, y - \Delta y, t)}{\Delta y}\right)
$$

On utilise le schéma centré pour les dérivées secondes :

$$
\mu \frac{\partial^2 v_x}{\partial x^2} = \mu \left( \frac{v_x(x - \Delta x, y, t) - 2v_x(x, y, t) + v_x(x + \Delta x, y, t)}{\Delta x^2} \right)
$$

$$
\mu \frac{\partial^2 v_x}{\partial y^2} = \mu \left( \frac{v_x(x, y - \Delta y, t) - 2v_x(x, y, t) + v_x(x, y + \Delta y, t)}{\Delta y^2} \right)
$$

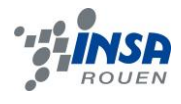

Soit :

$$
v^*_{x}(x, y, t + \Delta t) = v^*_{x}(x, y, t) + scm
$$

avec sem le second member :

\n
$$
sem = -\Delta t^* (a^{+} * v^{-} x, a^{+} a^{-} * v^{+} x, a) - \Delta t^* (f^{+} * v^{-} x, a^{+} f^{-} * v^{+} x, a)
$$
\n
$$
+ \mu^* \Delta t^* \left( \frac{v_x (x - \Delta x, y, t) - 2v_x (x, y, t) + v_x (x + \Delta x, y, t)}{\Delta x^2} \right) + \mu^* \Delta t^* \left( \frac{v_x (x, y - \Delta y, t) - 2v_x (x, y, t) + v_x (x, y + \Delta y, t)}{\Delta y^2} \right)
$$

On discrétise de la même manière l'équation (2) :

$$
v^{+}_{y,\alpha} = \left(\frac{v_{y}(x + \Delta x, y, t) - v_{y}(x, y, t)}{\Delta x}\right)
$$

$$
v^{-}_{y,\alpha} = \left(\frac{v_{y}(x, y, t) - v_{y}(x - \Delta x, y, t)}{\Delta x}\right)
$$

$$
v^{+}_{y,\alpha} = \left(\frac{v_{y}(x, y + \Delta y, t) - v_{y}(x, y, t)}{\Delta y}\right)
$$

$$
v^{-}_{y,\alpha} = \left(\frac{v_{y}(x, y, t) - v_{y}(x, y - \Delta y, t)}{\Delta y}\right)
$$

$$
v^*_{y}(x, y, t + \Delta t) = v^*_{y}(x, y, t) + scm
$$

### Avec

$$
\text{Avec}
$$
\n
$$
scm = -\Delta t^* (a^{+} v_{y,\hat{\alpha}} + a^{-} v_{y,\hat{\alpha}}^+) - \Delta t^* (f^{+} v_{y,\hat{\alpha}} + f^{-} v_{y,\hat{\alpha}}^+) \\
+ \mu^* \Delta t^* \left( \frac{v_y (x - \Delta x, y, t) - 2v_y (x, y, t) + v_y (x + \Delta x, y, t)}{\Delta x^2} \right) + \mu^* \Delta t^* \left( \frac{v_y (x, y - \Delta y, t) - 2v_y (x, y, t) + v_y (x, y + \Delta y, t)}{\Delta y^2} \right)
$$

Nous utilisons les outils a(+) et a(-) afin de prendre en compte le signe Vx et Vy. Prenons l'exemple de  $v_x \frac{\partial v_x}{\partial x}$ *x*

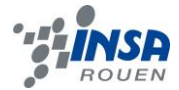

Si Vx est positif alors le schéma doit être décentré gauche. Vx positif, on a :  $a(+) = Vx(x,y,t)$ et a(-) = 0. Alors le 0 annule le schéma décentré droite et on a bien Vx facteur d'un schéma décentré gauche.

Soit :

$$
v_x \frac{\partial v_x}{\partial x} = a^{+} v_{x,\hat{\alpha}} + a^{-} v_{x,\hat{\alpha}} + a^{-} v_{x,\hat{\alpha}} + a^{-} v_{x,\hat{\alpha}} + b^{-} v_{x,\hat{\alpha}} = v_x(x, y, t) \left( \frac{v_x(x, y, t) - v_x(x, y, t)}{\Delta x} \right) + 0 \left( \frac{v_x(x + \Delta x, y, t) - v_x(x, y, t)}{\Delta x} \right)
$$

A l'inverse si Vx(x,y,t) négatif, le max est 0 donc annule le schéma décentré gauche.

Cette méthode est utilisée pour les deux équations. Elle permet de traiter plusieurs cas de discrétisation pour une même équation.

### <span id="page-18-0"></span>*4.3.3. L'équation de Poisson*

Nous avons calculé  $\overrightarrow{v}$ , il est alors possible de déterminer la pression à l'aide de l'équation de Poisson : div  $\rho$  $\vec{v}^* = \frac{\Delta p \Delta t}{r}$ . On discrétise le laplacien par la méthode des différences finies.

$$
\Delta p(x, y) = \frac{\partial p(x, y)}{\partial^2} + \frac{\partial p(x, y)}{\partial^2}
$$

$$
\Delta p = \frac{p(x - \Delta x, y) - 2p(x, y) + p(x + \Delta x, y)}{\Delta x^2} + \frac{p(x, y - \Delta y) - 2p(x, y) + p(x, y + \Delta y)}{\Delta y^2}
$$

Sachant que  $\Delta x = \Delta y$  nous pouvons simplifier l'équation.

$$
\Delta p = \frac{1 \times p(x - \Delta x, y) + 1 \times p(x, y - \Delta y) - 4 \times p(x, y) + 1 \times p(x, y + \Delta y) + 1 \times p(x + \Delta x, y)}{\Delta x^2}
$$

On peut exprimer ainsi le laplacien de pression pour n'importe quel point de discrétisation du maillage. Devant chaque terme de pression, on trouve un certain

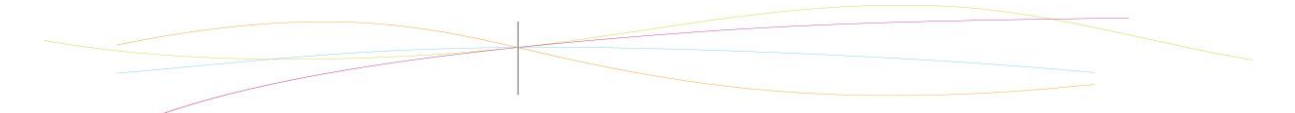

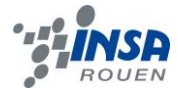

coefficient. On peut écrire l'équation sous forme matricielle  $Ax = b$ . Les coefficients sont les éléments de la matrice.

L'équation de Poisson fait apparaître le second membre b = div  $\vec{\nu}^*$  . Ce dernier est calculé à l'aide des différences finies.

*x* est le vecteur pression 
$$
\begin{vmatrix} p_2 \\ \vdots \\ p_{k-1} \end{vmatrix}
$$
 avec k le nombre to

 $\vert$  avec k le nombre total de points qui composent le maillage.

A est la matrice correspondant aux coefficients de la discrétisation. Prenons l'exemple d'un maillage de 9 points :

  $\int$ 

 $p_k$  )

 $\begin{pmatrix} 2 & h & 1 \\ h & h & h \end{pmatrix}$  $\left(\begin{array}{c} p_k \end{array}\right)$ 

*k*

 $-1$ *k*

 $\bigg\}$ 

 $\left( p_{1} \right)$ 

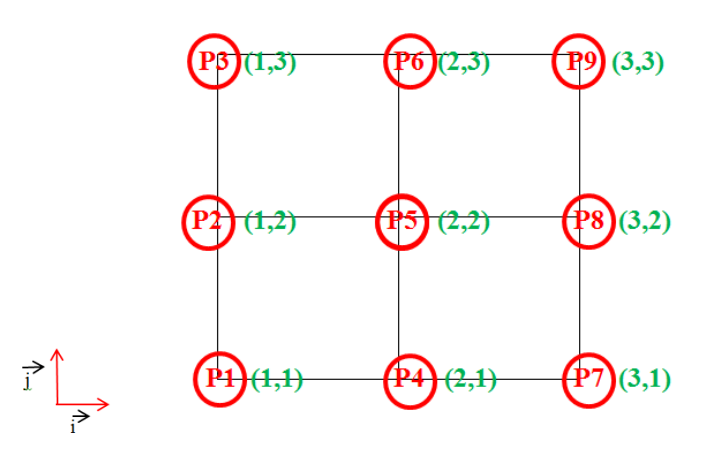

Nous avons déterminé les Pk avec la formule k=j+Nx\*(i-1), Nx étant le nombre de points sur une ligne. Les éléments en vert à côté des Pk représentent les coordonnés des points, suivant i et j : (i,j). Pour ce maillage, le laplacien s'écrit alors :

$$
\Delta p = \frac{P_{k-3} + P_{k-1} - 4 \cdot P_k + P_{k+1} + P_{k+3}}{\Delta x^2}
$$

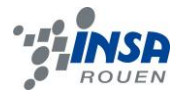

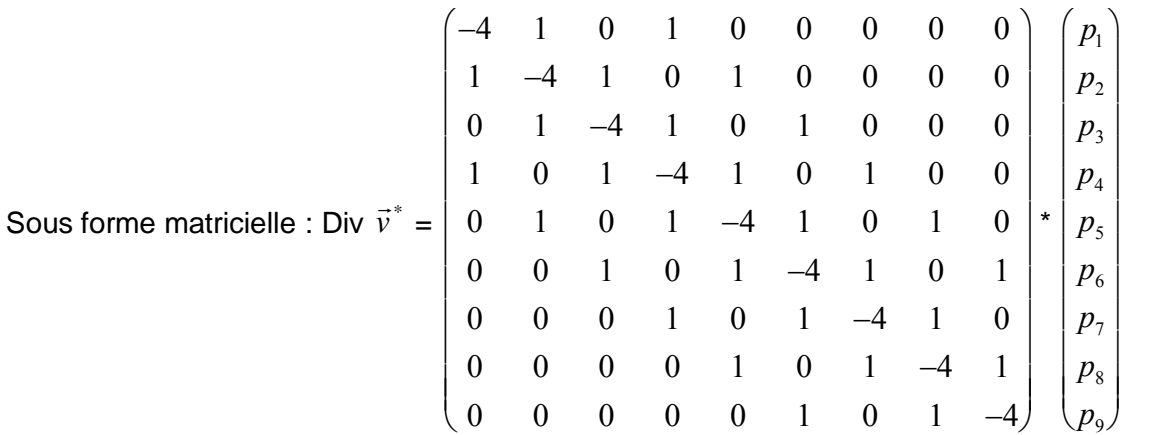

 Pour trouver la pression x solution de l'équation de Poisson, nous utilisons la méthode du gradient conjugué. A partir d'un  $x_0$  quelconque, le programme calcule le reste  $Ax_0 - b$ . Ensuite, une méthode mathématique corrige la valeur de  $x_0$  pour que le reste tende vers 0. L'opération est répétée. Une fois que le reste est proche de 0, x est solution.

Notre programme nous permet ainsi de calculer  $\psi^*$  et la pression en tout point du maillage, en prenant compte des conditions aux bords. D'après le théorème de la décomposition orthogonale, nous pouvons calculer la vitesse solution de l'équation de Navier Stokes pour un temps t.

$$
\vec{v} = \vec{v}^* - \frac{\vec{\nabla} p * \Delta t}{\rho}
$$
  
Soit 
$$
\vec{v}_x(x, y) = \vec{v}_x^*(x, y) - \frac{p(x + \Delta x, y) - p(x, y)}{\Delta x} \frac{\Delta t}{\rho}
$$

$$
\vec{v}_y(x, y) = \vec{v}_y^*(x, y) - \frac{p(x, y + \Delta y) - p(x, y)}{\Delta y} \frac{\Delta t}{\rho}
$$

Pour résumer toutes les instructions de notre algorithme, à partir des conditions initiales nous avons calculé une estimation de la vitesse à un temps  $t_0 + \Delta t$  par la méthode des différences finies. Une boucle du programme répète l'opération jusqu'à atteindre un certain temps t fixé. Nous pouvons obtenir ainsi la vitesse en tout point du plan et à tout instant.

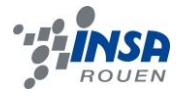

### <span id="page-21-0"></span>**5. ETUDE D'UN CAS TEST: L'ECOULEMENT DE POISEUILLE**

### <span id="page-21-1"></span>**5.1. Présentation de l'écoulement de Poiseuille**

Il s'agit de l'écoulement d'un fluide visqueux entre deux plaques de grande étendue, parallèles et séparées par une petite distance e. Les deux plaques sont fixes et le fluide est mis en mouvement par un gradient de pression. La solution régissant un écoulement de Poiseuille de vitesse moyenne  $V_0$  est la suivante :

 $u(x,y) = 6V_0 y (e-y)/e^2$  $v(x,y) = 0$ 

Le fluide est incompressible et les parois sont indéformables. Cependant, on remarque que pour une section déterminée, située à une distance non négligeable du point d'entrée, la vitesse du fluide n'est pas la même en fonction de la distance entre la particule et la plaque.

La vitesse maximale est atteinte à égale distance des deux plaques. Les plaques exercent des forces de frottement sur le fluide. Ainsi, au bout d'une longueur d'établissement non négligeable, la vitesse au niveau des parois est nulle. Les profils de vitesse sont toujours parallèles aux plaques (on néglige ici les perturbations car la vitesse n'est pas assez importante).

L'écoulement s'organise selon un champ de vitesse parabolique comme illustré sur le schéma ci-dessous.

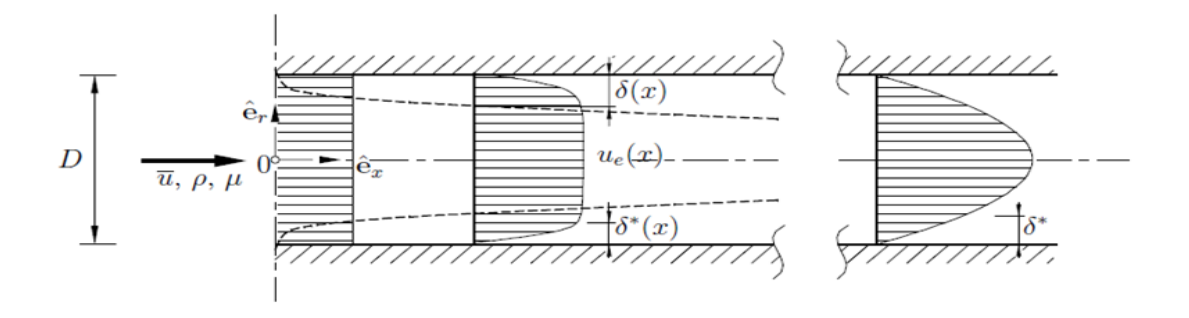

Les profils de vitesse s'établissent progressivement. Au point d'entrée, les vitesses sont identiques. Au fur et a mesure, les profils de vitesse se modifient jusqu'à arriver à une vitesse nulle aux parois (condition de non glissement) et maximale au centre. Le profil de vitesse est symétrique à tout moment. Il faut théoriquement une longueur infinie pour obtenir un profil de vitesse, comme le présente le schéma de droite sur la figure ci dessus.

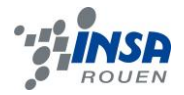

### <span id="page-22-0"></span>**5.2. Simulation de l'écoulement de Poiseuille**

En intégrant les conditions de l'écoulement de Poiseuille dans le programme, nous avons effectué une simulation afin de pouvoir étudier ce phénomène et commenter la validité des méthodes numériques utilisées. Nous avons récupéré les données de la simulation afin de les comparer à l'équation théorique prévue par l'écoulement de Poiseuille.

### **Observations**

En comparant la solution analytique (en rouge) connue de l'écoulement de Poiseuille avec notre simulation numérique (en bleu) effectuée grâce au programme en Fortran, nous pouvons arriver à observer un écart relatif.

En effet, nous avons tracés, à l'aide de Matlab, la courbe des Vx en fonction des y (hauteur du maillage). Ensuite, nous avons juxtaposé la courbe correspondant à la solution analytique à celle-ci<sup>1</sup>.

Nous avons donc pu faire des comparaisons entre nos modélisations pour les 2 canals différents et leurs solutions analytiques corréspondantes. Ces comparaisons nous amènent à relever des différences négligeables ou pas selon la valeur du pas de discrétisation choisi (nous avons utilisé un pas de discrétisation plus grand pour le maillage 40\*16 que pour celui de  $128*32$ <sup>2</sup>. En effet, comme on peut le voir sur les graphes, en ce qui concerne le maillage 128\*32, l'écart relatif maximal observé est de 0,88%. Cependant, pour l'autre cas test on peut se rendre compte que l'écart relatif maximal va se voir multiplier par 4 ,ayant une valeur de 3,8%. On peut expliquer cette forte augmentation de l'écart relatif par le fait que dans ce second cas le pas de discrétisation ' $\Delta x$ ' est plus grand et que l'erreur va d'autant plus s'ajouter.

### **Commentaires**

On avait réalisé les deux cas test pour confirmer le fait qu'en décrivant le domaine fluide avec un nombre de points de discrétisation par unité de surface moins important on obtient une solution du champs de vitesse moins correcte. Ce résultat est bien visible quand on compare les écarts relatifs entre les solutions simulées des champs de vitesses avec celles analytiques (figures 3 et 5 ) des deux cas test suivants :

- Cas test  $N^{\circ}1$  :
- Maille 128\*32
- **a** largeur du canal= $3*10^{-3}10^{-7}$
- Pas de discrétisation=9,4 $*10^{-5}$

1

 $<sup>1</sup>$  Voir les figures 2 et 4 en annexe</sup>

<sup>&</sup>lt;sup>2</sup> Les figures 3 et 5 représentent les écarts relatifs des solutions simulées à leurs solutions analytiques

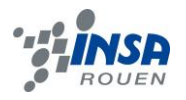

-

- Cas test N°2 :
- Maille 40\*16
- **largeur canal** =  $3,04*10^{-3}$
- Pas de discrétisation =  $1.9*10^{-4}$

Pour chacun des deux cas test il fallait calculer la longueur minimale du canal pour obtenir un profil parabolique des vitesses en sortie du canal. On utilisait une formule<sup>3</sup> qui donnait la relation entre cette longueur et la largeur du canal. Donc pour chaque cas test on imposait un longueur du canal supérieure à la valeur minimale, mais pas trop grande non plus(pour ne pas surcharger l'ordinateur du calcul inutile, car une fois le profil parabolique s'est établi il reste identique sur la partie du canal qui suit).Ensuite on imposait les dimensions du maillage.

Pour le cas test N°1, sur le graphique de la figure 2, on peut observer une troisième courbe qui est en vert qui est déphasée par rapport à celle bleu. C'est le type du maillage (la localisation des points ou on calcule les vitesses) qui est à l'origine de ce déphasage. Donc pour pouvoir comparer la solution de la simulation on avait fait un changement de variable<sup>4</sup>. La courbe en bleu montre l'évolution du champ des vitesses en sortie en fonction de h et non de y, en permettant de telle manière de faire une comparaison.

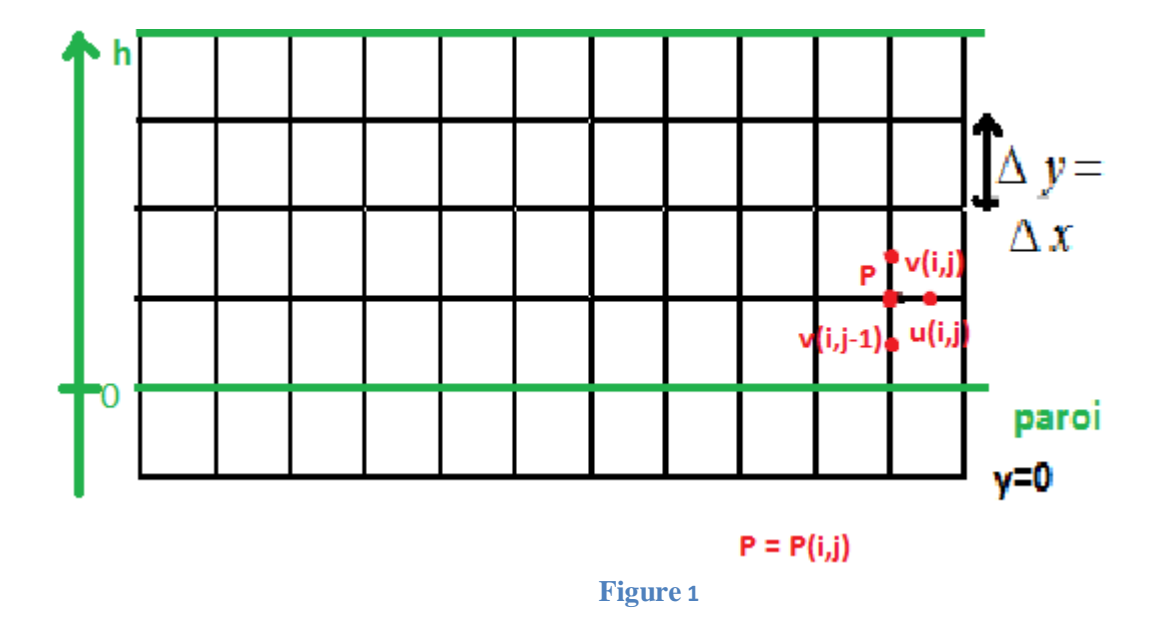

 $\frac{L}{1}$  $\frac{L}{2*h} = 0,3125 + 0,011 * Re$  ou h - largeur du canal,L-longueur minimale et Re-nombre de Reynolds  $4 h = y +$ Δ  $\overline{c}$ 

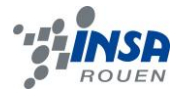

### <span id="page-24-0"></span>**6. CONCLUSIONS ET PERSPECTIVES**

En conclusion, nous sommes parvenus à approximer les équations de Navier Stokes grâce à la simulation numérique. Pour cela, nous avons construit un programme général qui appelle différents programmes que l'on a appelés modules. Par ailleurs, ce projet nous a permis de découvrir un langage informatique que nous ne connaissions pas : le Fortran. De plus, il nous a été nécessaire de nous intéresser à des sujets tels que les schémas d'intégration temporelles et de convexion pour que l'erreur ne soit pas trop importante et ainsi que nos calculs ne soient pas faux. Ensuite, ce projet nous a permis de découvrir la méthode des différences finies mais également d'apprendre à discrétiser une équation. Il nous a donc apporté beaucoup du point de vue scientifique, notamment en informatique et en mathématiques.

Néanmoins, ce projet reste un projet de physique. En effet, les équations de Navier Stokes régissent le mouvement des fluides newtoniens. Ceci s'inscrit donc dans la mécanique des fluides, cours de physique que certains d'entre nous commencent à voir ce semestre. Il est également très intéressant pour ceux qui veulent continuer dans une filière où la physique domine comme, par exemple, la spécialité EP (Energétique et Propulsion) où l'on retrouvera souvent ce genre de travail. Mais, par ce qu'il nous a appris en informatique et en mathématiques, il est également très utile pour ceux qui souhaitent continuer dans ces domaines.

Enfin, ce projet nous a apporté beaucoup à chacun. En effet, il nous a permis de travailler en groupe sur un sujet que nous ne maîtrisions pas et dans lequel nous n'avions pas toutes les connaissances nécessaires. Ce genre de travail est quelque chose que les ingénieurs connaissent régulièrement.

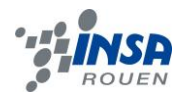

### <span id="page-25-0"></span>**7. BIBLIOGRAPHIE**

- Sites Internet
- Sites personnels

- http://perso.uclouvain.be/vincent.legat/teaching/documents/meca1321-notes-partieIversion4-1.pdf, 06/06/2012

- http://fr.wikipedia.org/wiki/George\_Gabriel\_Stokes, 06/06/2012

- Ecole des ponts ParisTech : http://www.enpc.fr/grands-hommes/navier,06/06/2012

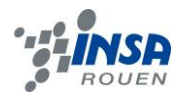

### <span id="page-26-0"></span>**8. ANNEXE : RESULTATS DU CAS TEST**

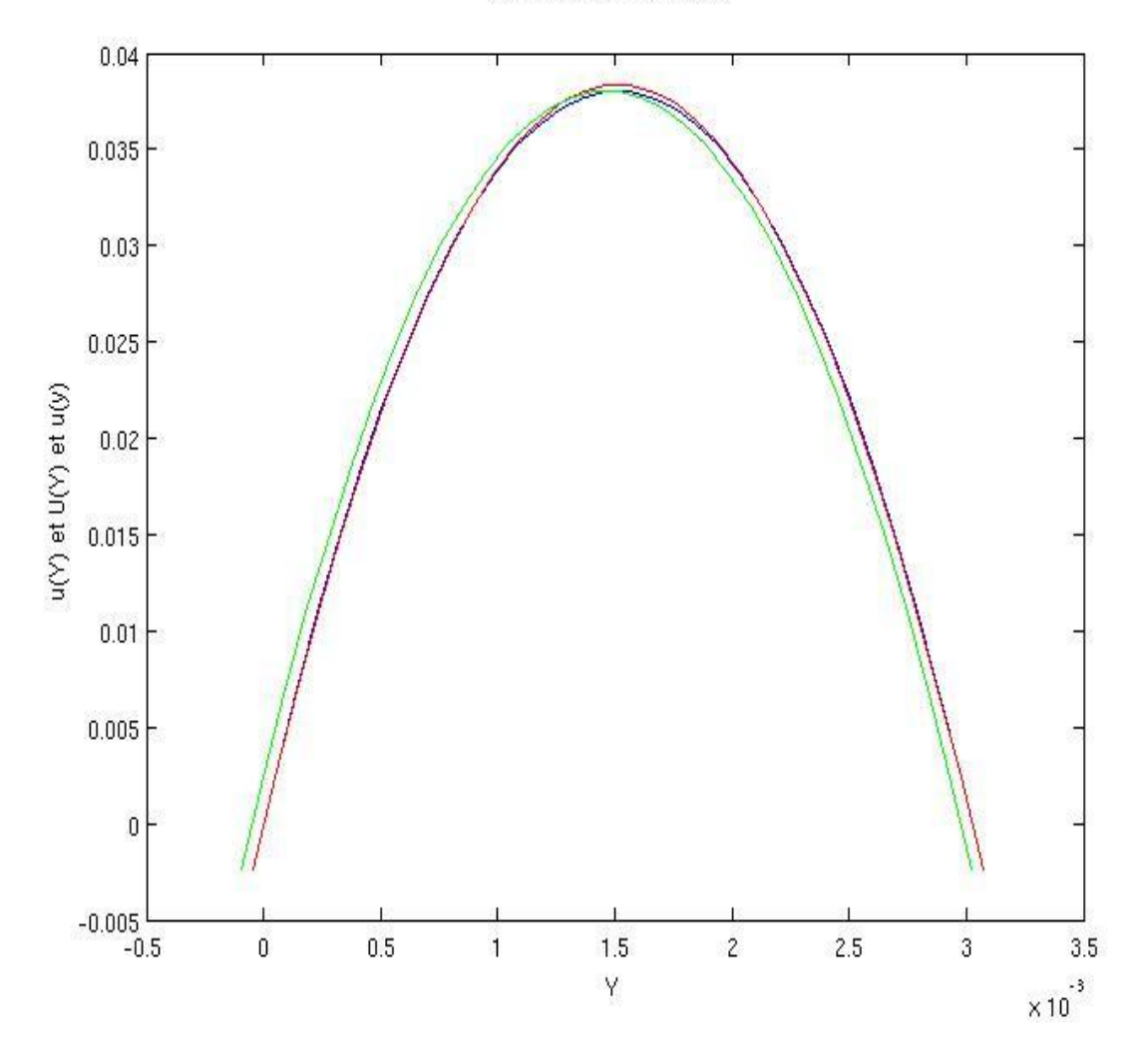

rouge:solution analytique bleu, vert: solution simulée

**Figure 1**

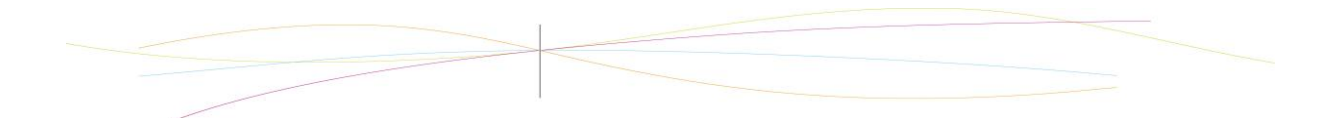

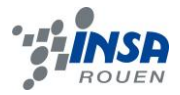

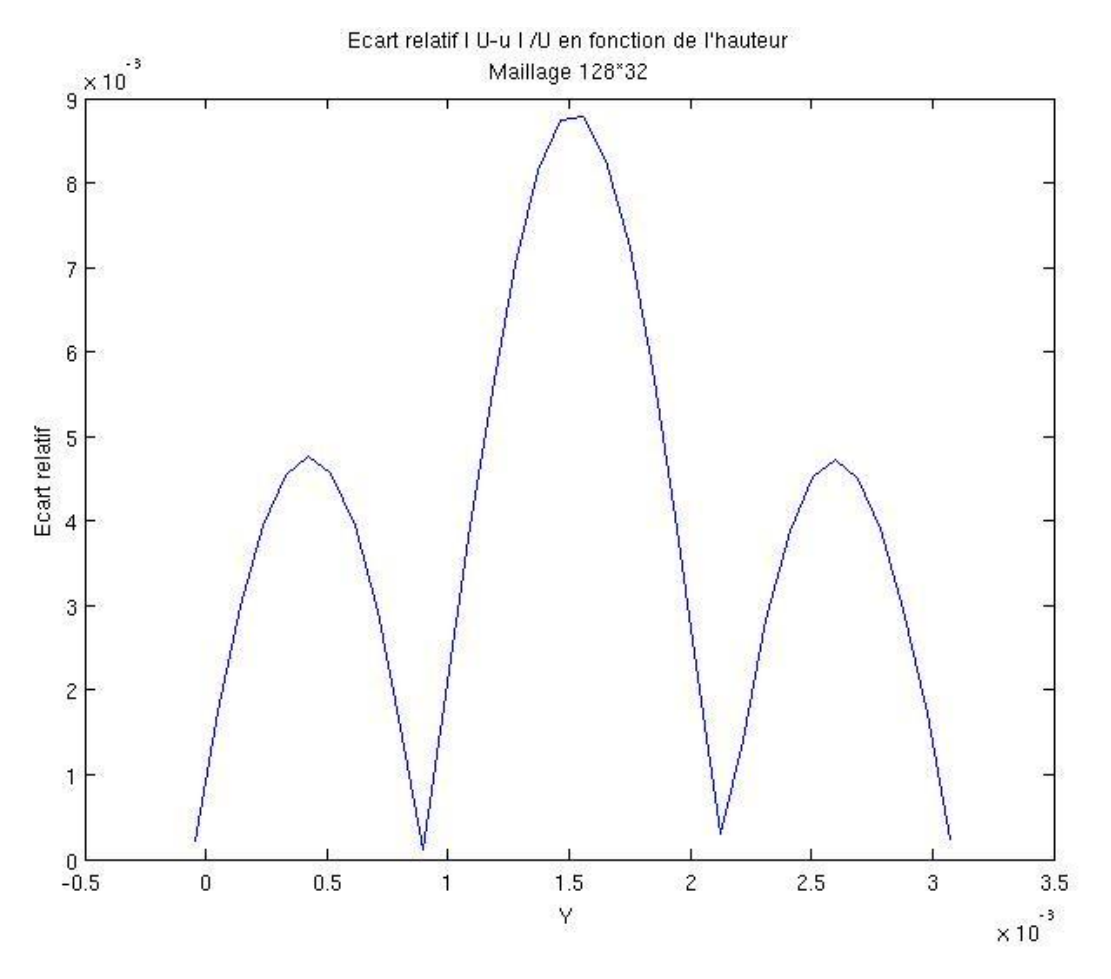

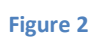

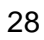

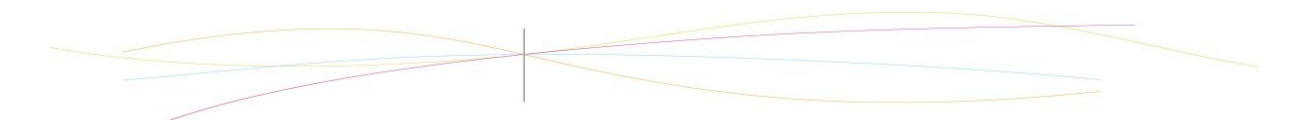

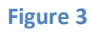

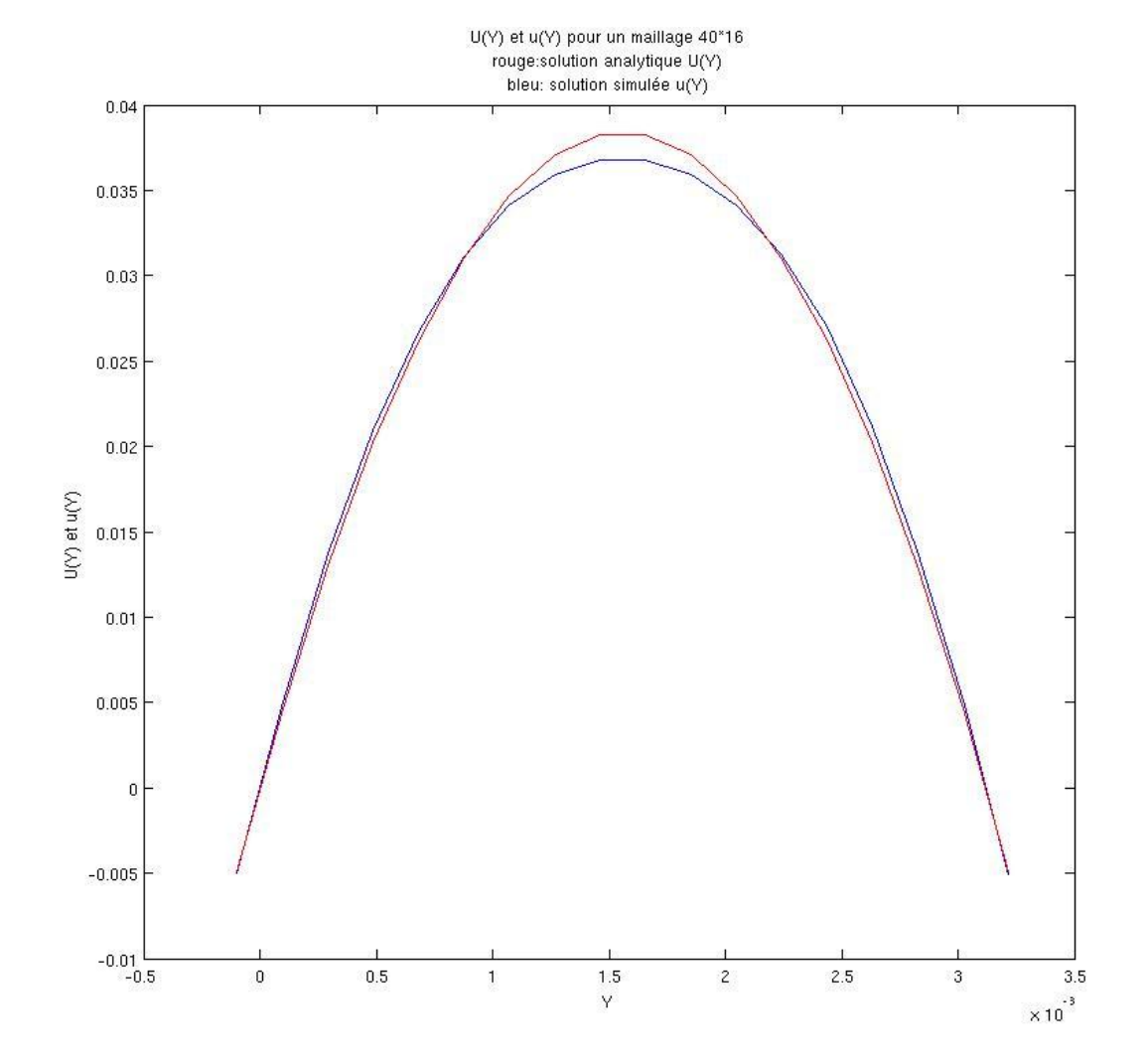

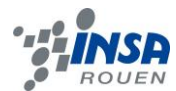

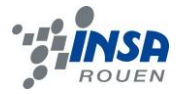

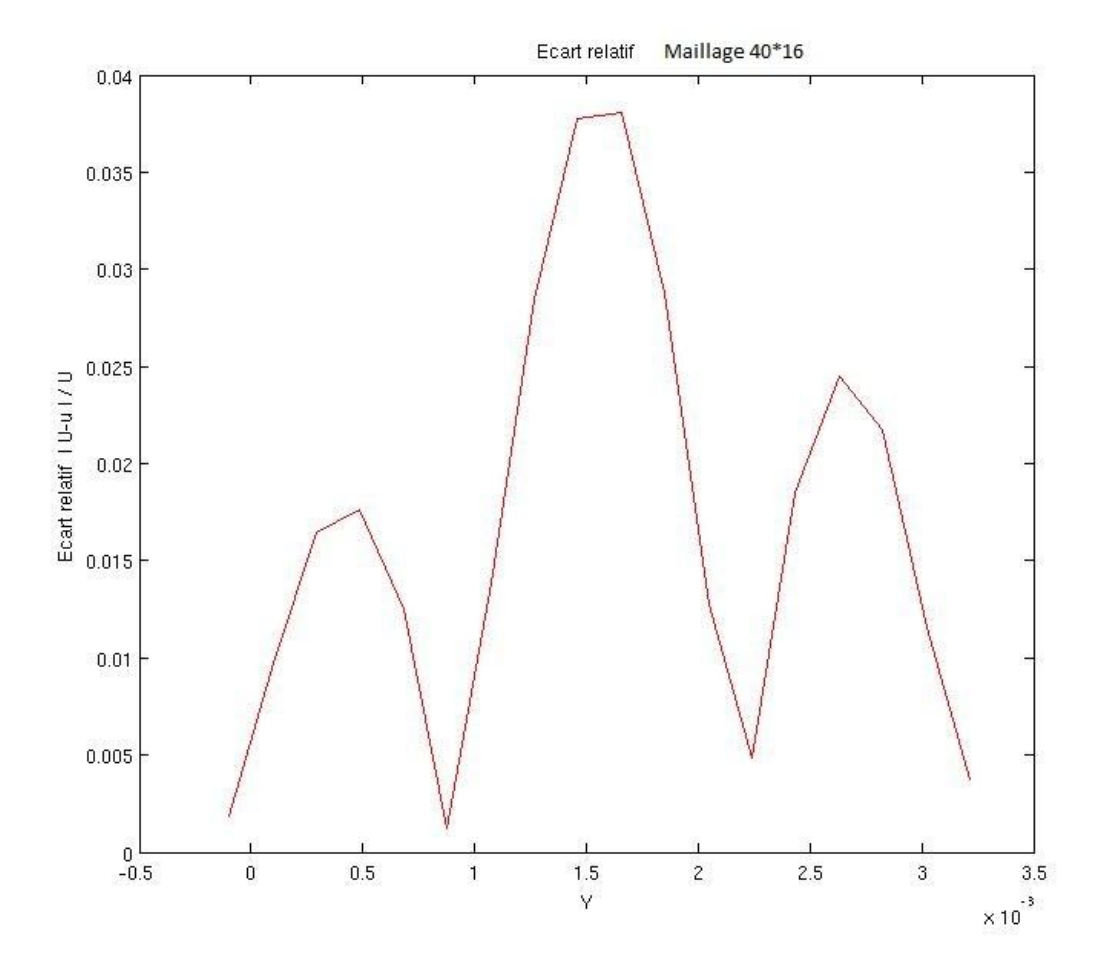

Figure 4

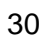